## Package 'lvnet'

June 21, 2019

<span id="page-0-0"></span>Type Package

Title Latent Variable Network Modeling

Version 0.3.5

Author Sacha Epskamp

Maintainer Sacha Epskamp <mail@sachaepskamp.com>

Description Estimate, fit and compare Structural Equation Models (SEM) and network models (Gaussian Graphical Models; GGM) using OpenMx. Allows for two possible generalizations to include GGMs in SEM: GGMs can be used between latent variables (latent network modeling; LNM) or between residuals (residual network modeling; RNM). For details, see Epskamp, Rhemtulla and Borsboom (2017) <doi:10.1007/s11336-017-9557-x>.

License GPL-2

Imports glasso, qgraph, Matrix, psych, mvtnorm, parallel, corpcor, dplyr, methods, lavaan, semPlot

**Depends** R  $(>= 3.2.0)$ , OpenMx

NeedsCompilation no

Repository CRAN

Date/Publication 2019-06-21 07:50:03 UTC

## R topics documented:

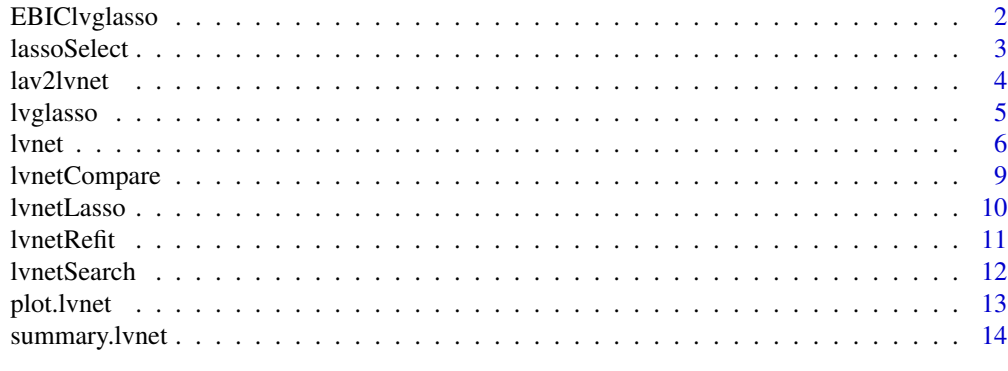

**Index** and the contract of the contract of the contract of the contract of the contract of the contract of the contract of the contract of the contract of the contract of the contract of the contract of the contract of th

<span id="page-1-1"></span><span id="page-1-0"></span>

#### Description

This function minimizes the Extended Bayesian Information Criterion (EBIC; Chen and Chen, 2008) to choose the lvglasso tuning parameter. See [lvglasso](#page-4-1)

## Usage

```
EBIClvglasso(S, n, nLatents, gamma = 0.5, nRho = 100, lambda, ...)
```
## Arguments

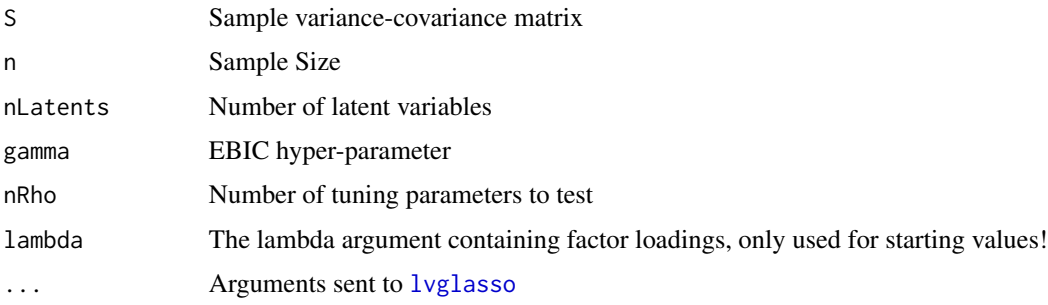

#### Value

The optimal result of lyglasso, with two more elements:

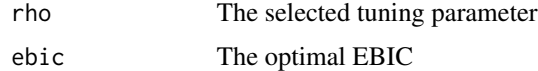

#### Author(s)

Sacha Epskamp <mail@sachaepskamp.com>

## References

Chen, J., & Chen, Z. (2008). Extended Bayesian information criteria for model selection with large model spaces. Biometrika, 95(3), 759-771.

## See Also

[lvglasso](#page-4-1)

<span id="page-2-1"></span><span id="page-2-0"></span>

#### Description

This function can be used to select a model using any fit index

#### Usage

```
lassoSelect(object, select, minimize = TRUE, refit = TRUE, lassoTol = 1e-04)
```
## Arguments

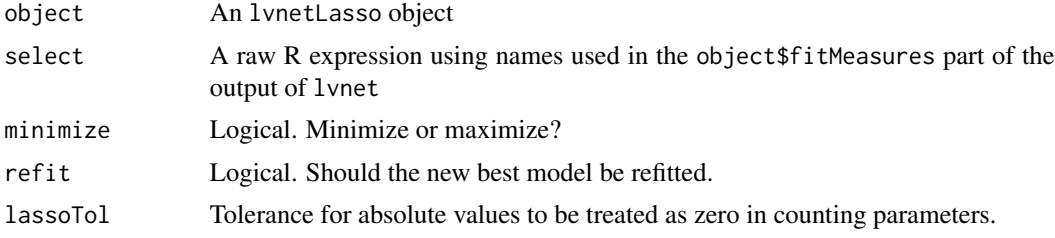

#### Author(s)

Sacha Epskamp <mail@sachaepskamp.com>

## Examples

```
## Not run:
# Load dataset:
library("lavaan")
data(HolzingerSwineford1939)
Data <- HolzingerSwineford1939[,7:15]
# Measurement model:
Lambda \leq matrix(0, 9, 3)
Lambda[1:3,1] <- NA
Lambda[4:6,2] <- NA
Lambda[7:9,3] <- NA
# Search best fitting omega_theta:
res <- lvnetLasso(Data, "omega_theta", lambda = Lambda)
res$best
summary(res)
# Update to use EBIC:
resEBIC <- lassoSelect(res, ebic)
summary(resEBIC)
# Update to use minimal fitting model with RMSEA < 0.05:
```
<span id="page-3-0"></span>4 lav2lvnet and the state of the state of the state of the state of the state of the state of the state of the state of the state of the state of the state of the state of the state of the state of the state of the state o

```
resMinimal <- lassoSelect(res, df * (rmsea < 0.05), minimize = FALSE)
summary(resMinimal)
## End(Not run)
```
lav2lvnet *Convert lavaan model to lvnet model matrices*

#### Description

This function can be used to easily generate input matrices for lvnet based on a lavaan model.

#### Usage

```
lav2lvnet(model, data, std.lv = TRUE, lavaanifyOps = list(auto = TRUE, std.lv = std.lv))
```
#### Arguments

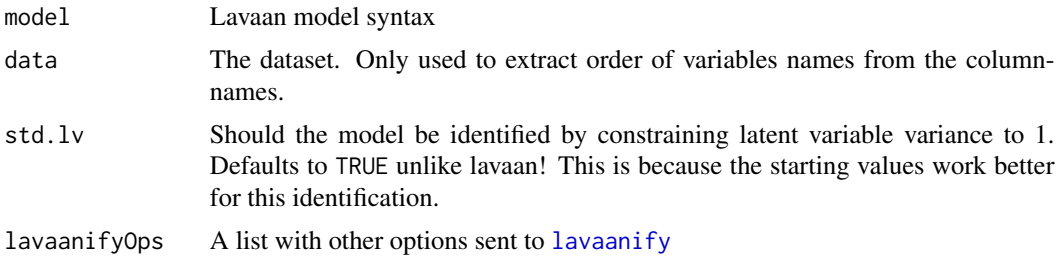

#### Value

A list with the model matrices for lambda, psi, theta and beta

#### Author(s)

Sacha Epskamp <mail@sachaepskamp.com>

#### Examples

```
## Not run:
library("lavaan")
```
# Load dataset: data(HolzingerSwineford1939) Data <- HolzingerSwineford1939[,7:15]

```
# lavaan model
HS.model <- '
visual = x1 + x2 + x3textual = x4 + x5 + x6speed = x7 + x8 + x9
```
#### <span id="page-4-0"></span>lvglasso 5

```
# fit via lavaan:
lavFit <- cfa(HS.model, HolzingerSwineford1939[7:15],std.lv=TRUE)
# Fit via lvnet:
mod <- lav2lvnet(HS.model, HolzingerSwineford1939[7:15])
lvnetFit <- lvnet(Data, lambda = mod$lambda, psi = mod$psi)
# Compare:
Compare <- data.frame(
  lvnet = round(unlist(lvnetFit$fitMeasures)[c("npar","df","chisq","fmin","aic","bic",
                                               "rmsea","cfi","tli","nfi","logl")],3),
  lavaan = round(fitMeasures(lavFit)[c("npar","df","chisq","fmin","aic","bic","rmsea",
                                       "cfi","tli","nfi","logl")],3))
Compare
## End(Not run)
```
<span id="page-4-1"></span>lvglasso *Latent variable graphical LASSO*

#### Description

The lvglasso algorithm to estimate network structures containing latent variables, as proposed by Yuan (2012). Uses the glasso package (Friedman, Hastie and Tibshirani, 2014) and mimics input and output of the [glasso](#page-0-0) function.

#### Usage

```
lvglasso(S, nLatents, rho = 0, thr = 1e-04, maxit = 10000, lambda)
```
## Arguments

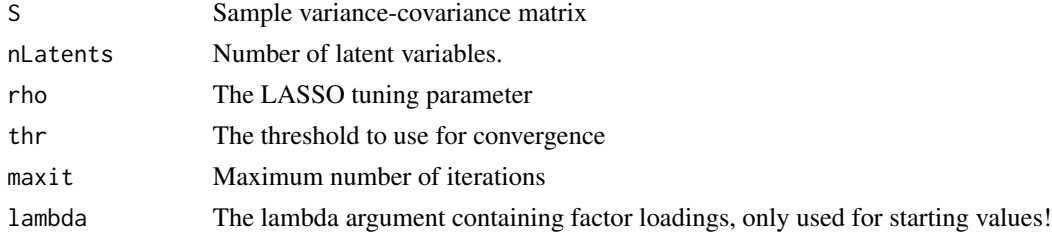

#### Value

A list of class lvglasso containing the following elements:

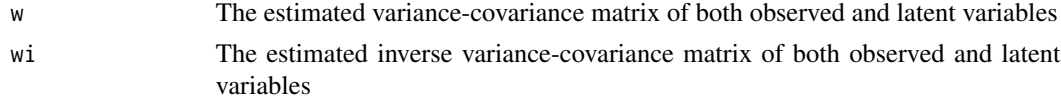

<span id="page-5-0"></span>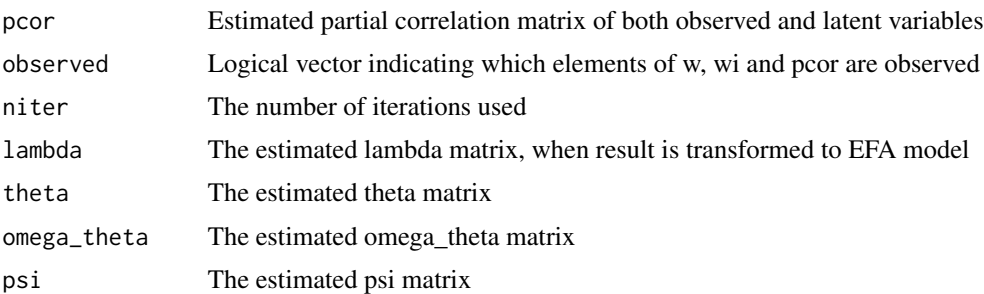

#### Author(s)

Sacha Epskamp <mail@sachaepskamp.com>

#### References

Yuan, M. (2012). Discussion: Latent variable graphical model selection via convex optimization.The Annals of Statistics,40, 1968-1972.

Jerome Friedman, Trevor Hastie and Rob Tibshirani (2014). glasso: Graphical lasso-estimation of Gaussian graphical models. R package version 1.8. http://CRAN.R-project.org/package=glasso

<span id="page-5-1"></span>

lvnet *Confirmatory Latent Variable Network Models*

#### Description

This function utilizes OpenMx (Boker et al., 2011, 2014) to confirmatory test latent variable network models between P manifests and M latents. See the details section for information about the modeling framework used. All the input matrices can be assigned R matrices with numbers indicating fixed values and NA indicating a value is free to estimate.

#### Usage

lvnet(data, lambda, beta, omega\_theta, delta\_theta, omega\_psi, delta\_psi, psi, theta, sampleSize, fitInd, fitSat, startValues = list(), scale = FALSE, nLatents, lasso =  $0$ , lassoMatrix, lassoTol = 1e-4, ebicTuning =  $0.5$ , mimic = c("lavaan","lvnet"), fitFunction = c("penalizedML", "ML"), exogenous)

#### Arguments

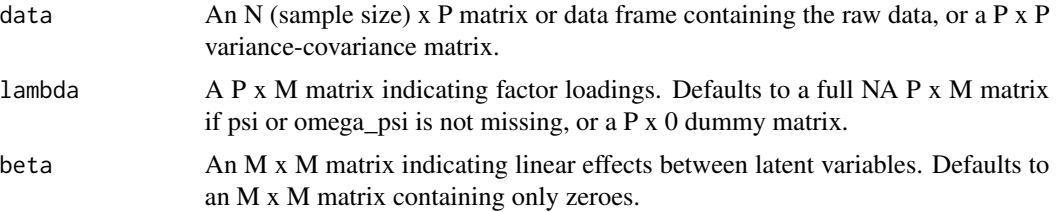

lvnet 2008 - 2008 - 2008 - 2008 - 2008 - 2008 - 2008 - 2008 - 2008 - 2008 - 2008 - 2008 - 2008 - 2008 - 2008 -

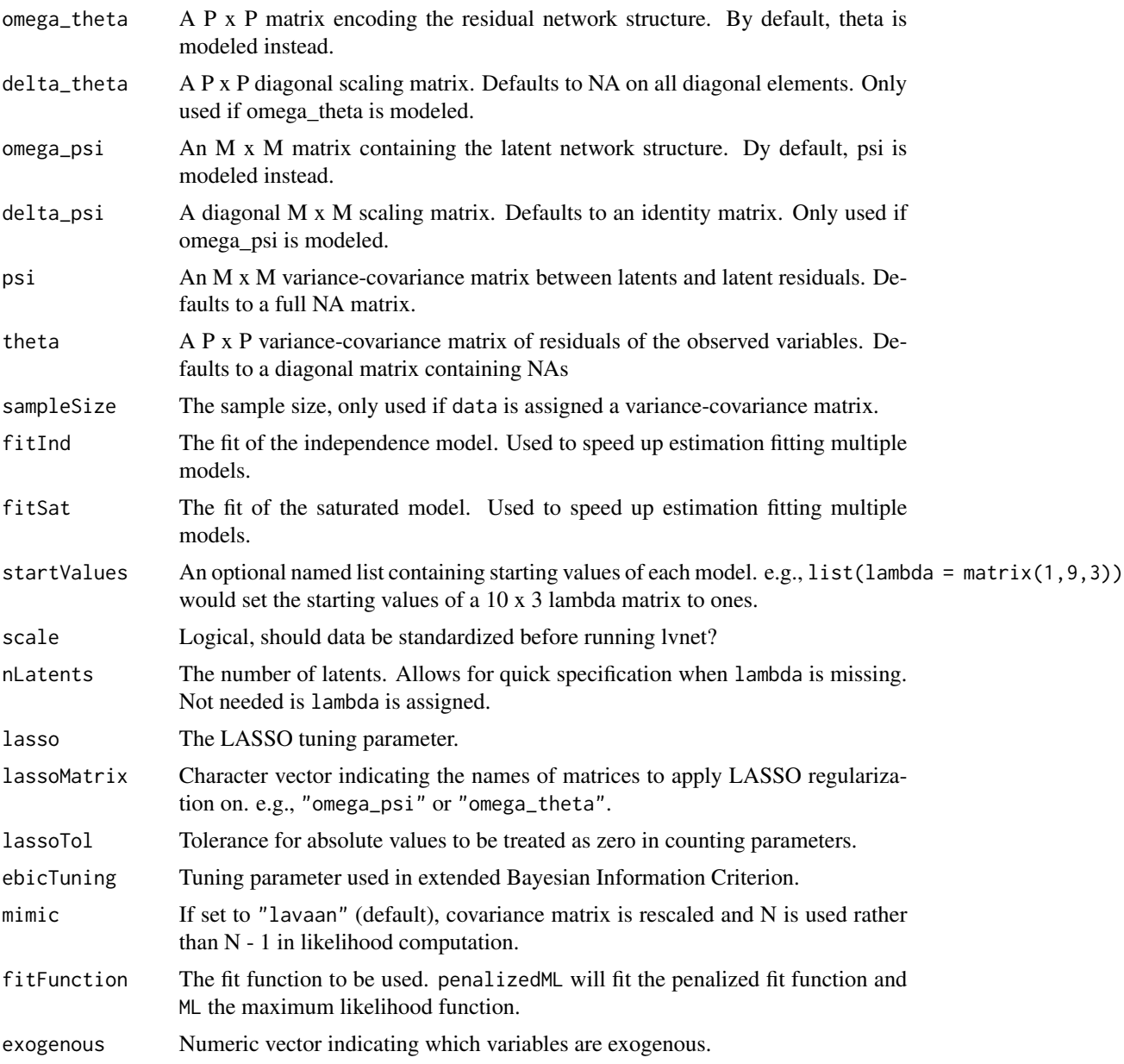

## Details

The modeling framework follows the all-y LISREL framework for Structural Equation Models (SEM; Hayduk, 1987) to model relationships between P observed variables and M latent variables:

sigma = lambda \* (I - beta) $\land$ (-1) psi (I - beta) $\land$ (-1 T) \* lambda $\land$ T + theta

Where Sigma is the P x P model-implied covariance matrix, lambda a P x M matrix of factor loadings, B an M x M matrix containing regression effects between latent variables, Psi a M x M covariance matrix of the latent variables/residuals and Theta a P x P covariance matrix of residuals of the observed indicators.

<span id="page-7-0"></span>The lvnet function allows for two extensions of this modeling framework. First, psi can be chosen to be modeled as follows:

 $psi = delta$ psi (I - omega\_psi) $\land$ (-1) delta\_psi

In which delta\_psi is a M x M diagonal scaling matrix and omega\_psi a M x M matrix containing zeroes on the diagonal and partial correlation coefficients on the offdiagonal values of two latent variables conditioned on all other latent variables. omega\_psi therefore corresponds to a Gaussian Graphical Model, or a network structure.

Similarly, theta can be chosen to be modeled as follows:

theta = delta\_theta  $(I - \text{omega}_\text{at} + (I - I)$  delta\_theta

In which delta\_theta is a  $P \times P$  diagonal scaling matrix and omega\_theta a  $P \times P$  matrix containing zeroes on the diagonal and partial correlation coefficients on the offdiagonal values of two residuals conditioned on all other residuals.

Modeling omega\_psi is termed Latent Network Modeling (LNM) and modeling omega\_theta is termed Residual Network Modeling (RNM). lvnet automatically chooses the appropriate modeling framework based on the input.

#### Value

An lvnet object, which is a list containing the following elements:

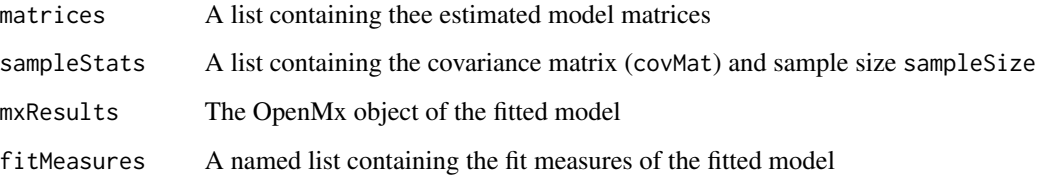

#### Author(s)

Sacha Epskamp <mail@sachaepskamp.com>

#### References

Boker, S. M., Neale, M., Maes, H., Wilde, M., Spiegel, M., Brick, T., ... Fox, J. (2011). OpenMx: an open source extended structural equation modelingframework. Psychometrika, 76(2), 306-317

Boker, S. M., Neale, M. C., Maes, H. H., Wilde, M. J., Spiegel, M., Brick, T. R., ..., Team OpenMx. (2014). Openmx 2.0 user guide [Computer software manual].

Hayduk, L. A. (1987).Structural equation modeling with LISREL: Essentials advances. Baltimore, MD, USA: Johns Hopkins University Press.

#### See Also

**[lvnetSearch](#page-11-1)** 

## <span id="page-8-0"></span>lvnetCompare 9

#### Examples

```
# Load dataset:
library("lavaan")
data(HolzingerSwineford1939)
Data <- HolzingerSwineford1939[,7:15]
# Measurement model:
Lambda \leq matrix(0, 9, 3)
Lambda[1:3,1] <- NA
Lambda[4:6,2] <- NA
Lambda[7:9,3] <- NA
# Fit CFA model:
CFA <- lvnet(Data, lambda = Lambda)
# Latent network:
Omega_psi <- matrix(c(
  0,NA,NA,
  NA,0,0,
 NA,0,0
),3,3,byrow=TRUE)
# Fit model:
LNM <- lvnet(Data, lambda = Lambda, omega_psi=Omega_psi)
# Compare fit:
lvnetCompare(cfa=CFA,lnm=LNM)
# Summary:
summary(LNM)
# Plot latents:
plot(LNM, "factorStructure")
```
lvnetCompare *Compare lvnet objects*

## Description

Compares several results of [lvnet](#page-5-1)

#### Usage

```
lvnetCompare(...)
## S3 method for class 'lvnet'
anova(object, ...)
```
#### <span id="page-9-0"></span>Arguments

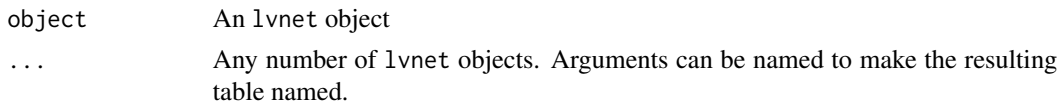

## Author(s)

Sacha Epskamp <mail@sachaepskamp.com>

#### See Also

[lvnet](#page-5-1)

lvnetLasso *LASSO model selection*

## Description

This function runs lvnet for a number of different tuning parameters, selects the best model based on some criterion and refits that model to obtain accurate parameter estimates. The [lassoSelect](#page-2-1) function can afterwards be used to select a different model.

#### Usage

```
lvnetLasso(data, lassoMatrix, lassoTol = 1e-04, nTuning = 20,
  tuning.min = 0.01, tuning.max = 0.5, criterion = c("bic", "aic","ebic"), verbose = TRUE, refitFinal = TRUE, refitAll = FALSE,
 nCores = 1, ...
```
## Arguments

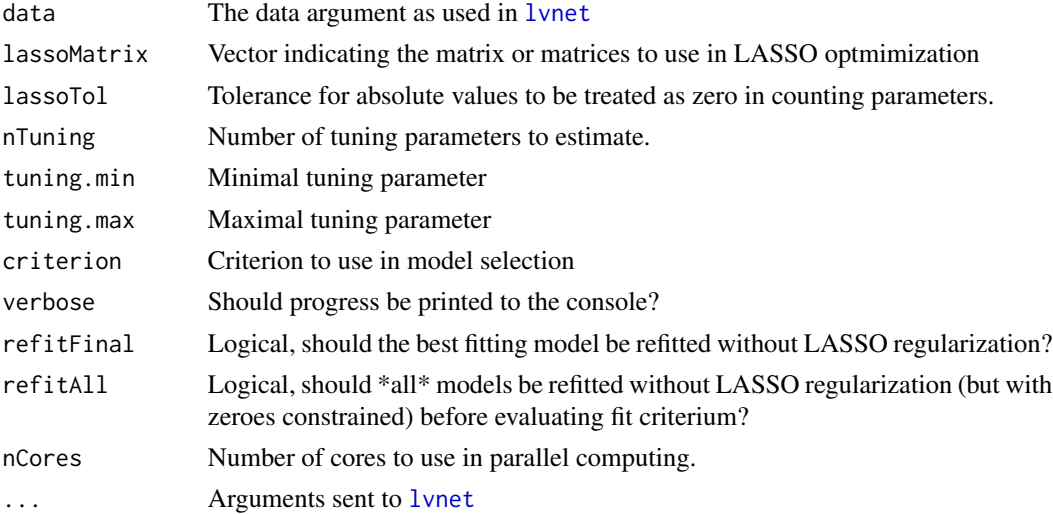

#### <span id="page-10-0"></span>lvnetRefit 11

## Author(s)

Sacha Epskamp <mail@sachaepskamp.com>

## Examples

```
# Load dataset:
library("lavaan")
data(HolzingerSwineford1939)
Data <- HolzingerSwineford1939[,7:15]
# Measurement model:
Lambda \leq matrix(0, 9, 3)
Lambda[1:3,1] <- NA
Lambda[4:6,2] <- NA
Lambda[7:9,3] <- NA
# Search best fitting omega_theta:
## Not run:
res <- lvnetLasso(Data, "omega_theta", lambda = Lambda)
res$best
summary(res)
## End(Not run)
```
lvnetRefit *Refit lvnet model to new data*

## Description

Obtain fit indices from the estimated model parameters on a new dataset.

#### Usage

```
lvnetRefit(lvnetObject, data, sampleSize)
```
#### Arguments

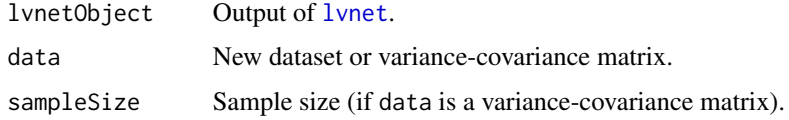

#### Author(s)

Sacha Epskamp <mail@sachaepskamp.com>

<span id="page-11-1"></span><span id="page-11-0"></span>

#### Description

Performs stepwise search to optimize the structure of omega\_theta, omega\_psi, theta or psi. Starts at empty or full structure and iteratively adds or removes edges to optimize the criterion.

## Usage

```
lvnetSearch(data, matrix = c("omega_theta", "omega_psi", "theta", "psi"),
         criterion = c("bic", "ebic","chisq","aic"),
        start = c("default","empty","full"), alpha = 0.05, lambda, sampleSize,
         maxIter, nCores = 1, maxChange = 1, ..., verbose = TRUE, file,
         startValues = list())
```
## Arguments

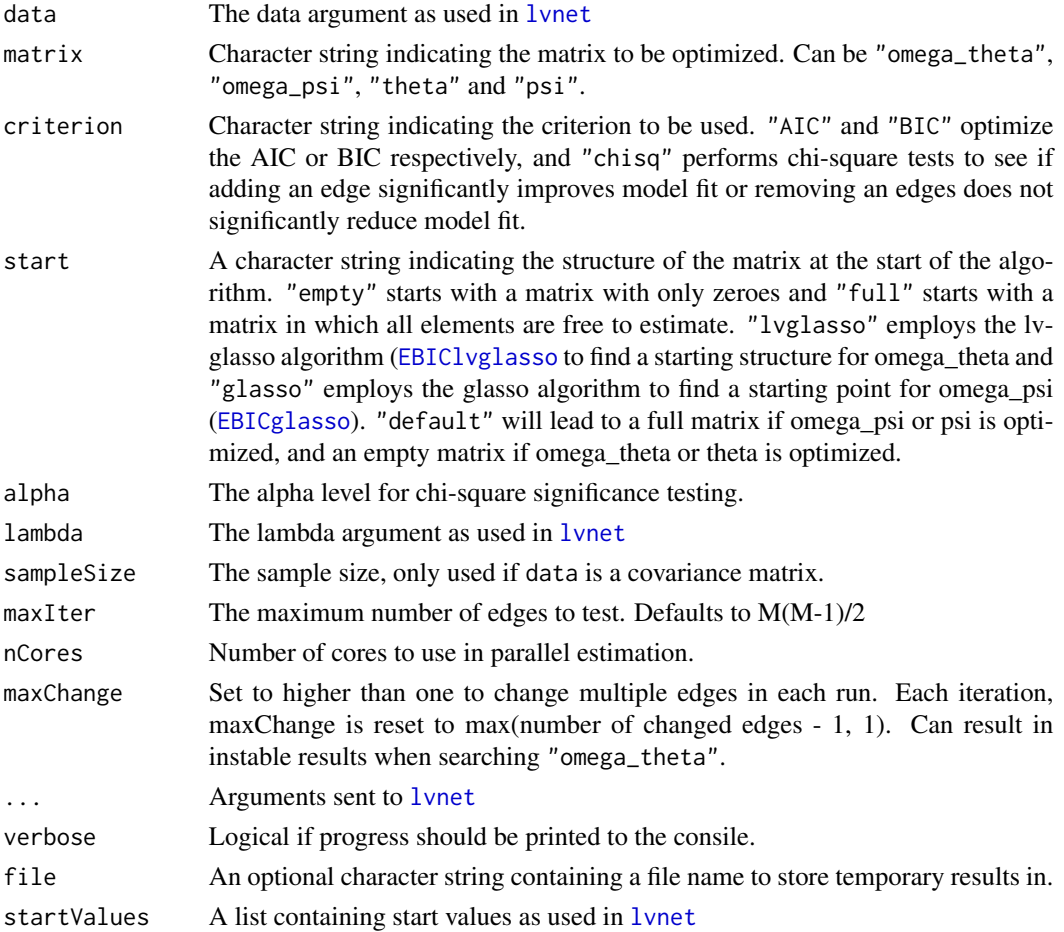

#### <span id="page-12-0"></span>plot.lynet that the contract of the contract of the contract of the contract of the contract of the contract of the contract of the contract of the contract of the contract of the contract of the contract of the contract o

## Value

An object of class lvnetSearch, which is a list containing:

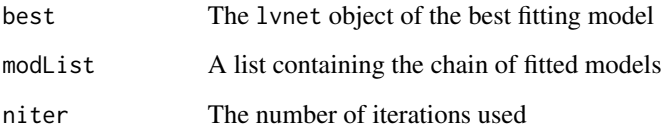

## Author(s)

Sacha Epskamp <mail@sachaepskamp.com>

#### See Also

[lvnet](#page-5-1)

## Examples

```
# Load dataset:
library("lavaan")
data(HolzingerSwineford1939)
Data <- HolzingerSwineford1939[,7:15]
# Measurement model:
Lambda \leq matrix(0, 9, 3)
Lambda[1:3,1] <- NA
Lambda[4:6,2] <- NA
Lambda[7:9,3] <- NA
# Search best fitting omega_psi:
## Not run:
res <- lvnetSearch(Data, "omega_psi", lambda = Lambda)
res$best
```
## End(Not run)

plot.lvnet *Plot model matrices*

## Description

Plot method for lvnet. For lvnetSearch and lvnetLasso objects this is simply defined as plot(object\$best, ...)

## Usage

```
## S3 method for class 'lvnet'
plot(x, what = c("factorStructure", "residual", "latent"), partial,
        layout = "circle", \ldots)
## S3 method for class 'lvnetLasso'
plot(x, \ldots)## S3 method for class 'lvnetSearch'
plot(x, \ldots)
```
## Arguments

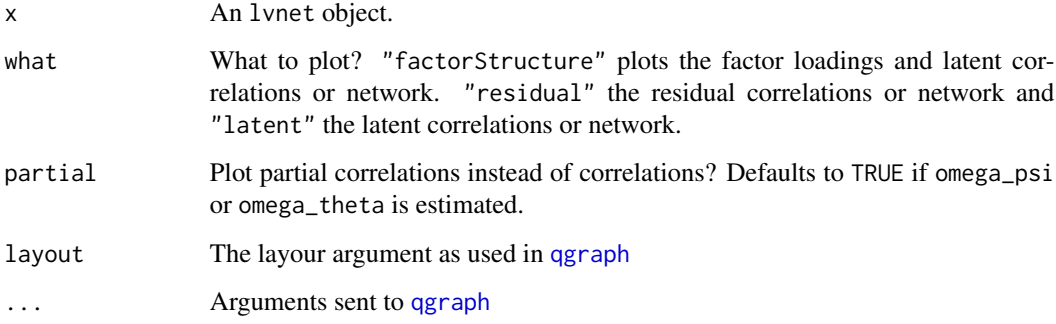

## Author(s)

Sacha Epskamp <mail@sachaepskamp.com>

summary.lvnet *Summary method for lvnet*

#### Description

Plot method for lvnet. For lvnetSearch and lvnetLasso objects this is simply defined as summary(object\$best, ...)

#### Usage

```
## S3 method for class 'lvnet'
summary(object, include = c("input", "chisq", "infcrit", "fitindices",
        "rmsea", "parests"), digits = 3, ...)
 ## S3 method for class 'lvnetLasso'
summary(object, ...)
## S3 method for class 'lvnetSearch'
summary(object, ...)
```
<span id="page-13-0"></span>

## summary.lvnet 15

## Arguments

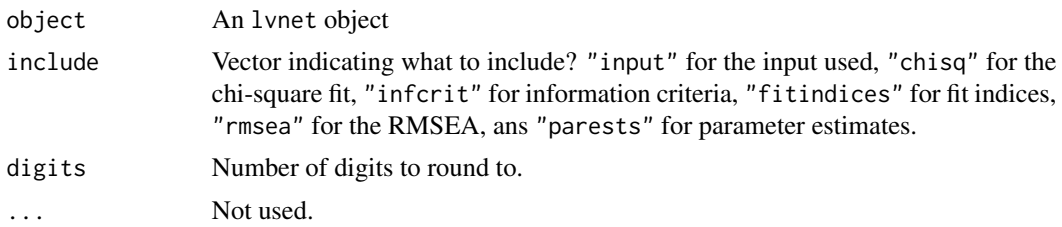

## Author(s)

Sacha Epskamp <mail@sachaepskamp.com>

# <span id="page-15-0"></span>Index

anova.lvnet *(*lvnetCompare*)*, [9](#page-8-0)

EBICglasso, *[12](#page-11-0)* EBIClvglasso, [2,](#page-1-0) *[12](#page-11-0)*

glasso, *[5](#page-4-0)*

lassoSelect, [3,](#page-2-0) *[10](#page-9-0)* lav2lvnet, [4](#page-3-0) lavaanify, *[4](#page-3-0)* lvglasso, *[2](#page-1-0)*, [5](#page-4-0) lvnet, [6,](#page-5-0) *[9](#page-8-0)[–13](#page-12-0)* lvnetCompare, [9](#page-8-0) lvnetLasso, [10](#page-9-0) lvnetRefit, [11](#page-10-0) lvnetSearch, *[8](#page-7-0)*, [12](#page-11-0)

plot.lvnet, [13](#page-12-0) plot.lvnetLasso *(*plot.lvnet*)*, [13](#page-12-0) plot.lvnetSearch *(*plot.lvnet*)*, [13](#page-12-0)

qgraph, *[14](#page-13-0)*

summary.lvnet, [14](#page-13-0) summary.lvnetLasso *(*summary.lvnet*)*, [14](#page-13-0) summary.lvnetSearch *(*summary.lvnet*)*, [14](#page-13-0)